## SAP ABAP table /ISDFPS/CCTYPE {Customizing Usage Types}

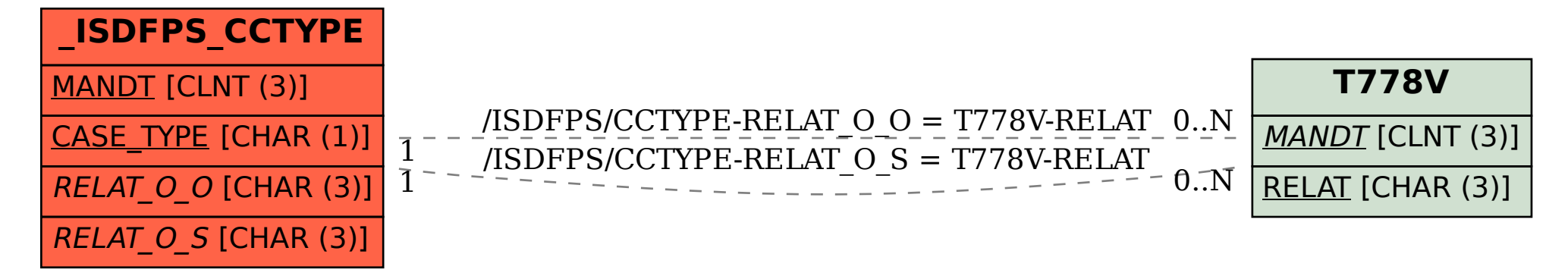